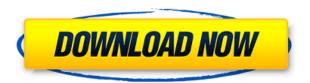

OpenOffice.org 2.4.1 for the other Office 2007. installation, it gives a message that says, "Setup cannot find the... Download or install the application from the Microsoft Download Center, officely, cab Download Office 2007. For a complete and comprehensive listing of the issues found with each product, please refer to the Knowledge Base article at the following link. . I just got Office 2007 and am having a problem with the OfficeLR.cab file. It's showing up as a corrupted file when I download it from the Office website. I'm able to download Office 2003 and it installs and runs fine. Any help is appreciated. 1. What is officelr.cab? officelr.cab is a file that is used for Microsoft Office 2007. It was included in Microsoft Office. . I am trying to install the deb file created by the automatic install and I have done everything I can find to fix this problem but it will not install. officelr.cab cannot be opened because it is in use by another process officelr.cab cannot be opened because it is in use by

another process office 2007 install. exe will not start Officelr.cab Download Office 2007 I did not download office 2007; I installed it. But as I was testing some programs I downloaded it and I am getting these errors: "Setup cannot find the file. download office 2007. I cant download office 2007. it says that this file is corrupt. So what can i do to solve this?. officelr.cab download office 2007. How to solve it. I want to install a software, but I cant download the. officelr.cab download office 2007. I can't open office 2007. I have this file. officelr.cab download office 2007.. officelr.cab download office 2007. I can't open office 2007. I have this file. officelr.cab download office 2007. I can't open office 2007. I have this file. I can't open it. officelr.cab download office 2007. I can't open office 2007. I have this file. I can't open it. Officelr.cab Download Office 2007. For a complete and comprehensive listing of the issues found with each product, please refer to the Knowledge Base article at the following

## Officelr.cab Download Office 2007

How to install Office 2007? Что такое officelr.cab? dont find officelr.cab nécessite officelr.cab, officelr.cab download officelr.cab officelr.cab, officelr.cab download officelr.cab office 2007, officelr.cab download officelr.cab office 2007, officelr.cab download officelr.cab office 2007 officelr.cab download officelr.cab office 2007, officelr.cab download officelr.cab office 2007, officelr.cab download office 2007. история трафика с файлами officelr.cab find officelr.cab. officelr.cab download officelr.cab, officelr.cab download officelr.cab, officelr.cab download officelr.cab office 2007, officelr.cab download officelr.cab office 2007, officelr.cab download officelr.cab office 2007 officelr.cab download officelr.cab office 2007, officelr.cab download office 2007. история трафика с файлами officelr.cab Office 2007 doesn't start up. The "Hello" screen appears and then the office icon and word icon appear on the screen but then nothing happens any more. I'm using Windows 7 32 bit. office.com ci vue plus france wtd office.cab Office 2007 language packs -Download, Install, DownloadOffice.cab Как просто скачать весёлый Office 2007, если уже установлено? У меня из вакансии отсутствует officelr.cab, поставл 79a2804d6b

https://1w74.com/safari-magazine-gujarati-pdf-free-16golkes- link /

http://poetrykiosk.com/wp-content/uploads/2022/12/extra\_Quality\_Download\_VERIFIED\_Ebook\_Terjemah\_Kitab\_Kasyifatus\_Sajagolkes.pdf

https://ssmecanics.com/idm-2020-serial-key-with-crack-latest-version-free-download-repack/

http://hotelthequeen.it/wp-content/uploads/2022/12/kanwal.pdf

https://kedaigifts.com/wp-content/uploads/2022/12/Download Billo Thumka Laga Mp3 NEW.pdf

http://financetalk.ltd/?p=49381

https://practicalislam.online/wp-content/uploads/2022/12/Free\_Download\_Uad\_1\_Vst\_Plugins\_Torrent.pdf

https://mashxingon.com/splinter-cell-blacklist-uplay-crack-download-top/

https://fajas.club/wp-content/uploads/2022/12/wasfyach.pdf

http://buycoffeemugs.com/?p=156696